## **BETTENHAUS-SCHNEIDER BONN**

**Wir bieten AGR (Aktion Gesunder Rücken) zertifizierte Matratzen. ACHTUNG: unbedingt noch vor der massiven Preiserhöhung zum 30. April 2022 kaufen!**

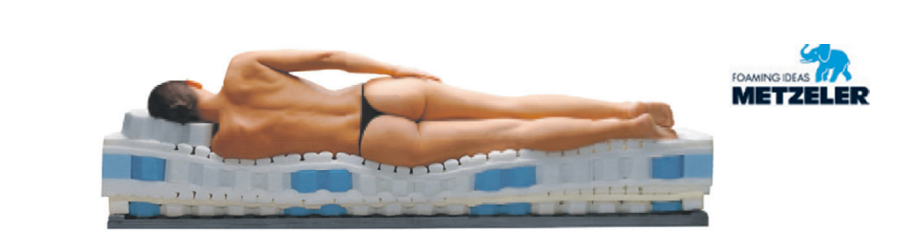

**Perfekter Liegekomfort und Belüftung zertifiziert durch AGR-Aktion gesunder Rücken**

## **Jetzt noch mit 10% Rabatt auf alle Matratzen!!!**

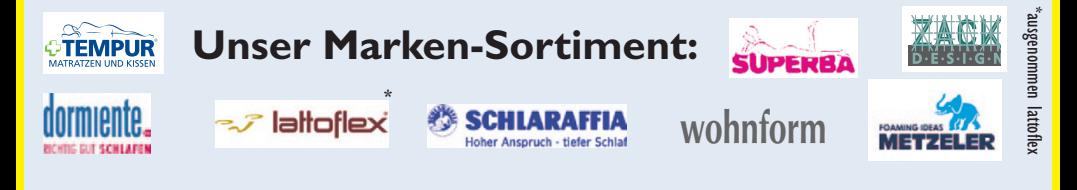

**Wir freuen uns auf Ihren Besuch oder Anruf. Gerne beraten wir Sie auch telefonisch vorab und vereinbaren einen Beratungstermin nach Absprache mit Ihnen! Auch telefonische Bestellungen sind möglich!**

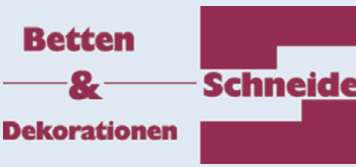

**Haydnstraße 55 (an der Endenicher Straße) Schneider 53115** Bonn **Tel. 0228-635885 www.bettenhaus-schneider.de**

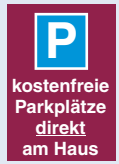

**Öffnungszeiten & telefonische Erreichbarkeit: Di.–Fr. 10.00–17.30 Uhr Sa. 10.00–14.00 Uhr**